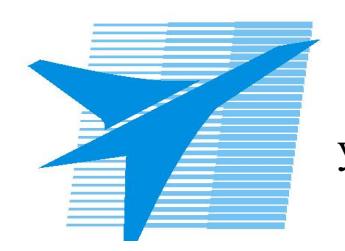

Министерство образования Иркутской области Областное государственное образовательное учреждение среднего профессионального образования «Иркутский авиационный техникум»

## **Методические указания по выполнению самостоятельной работы по дисциплине** ОГСЭ.03 Иностранный язык

специальности

24.02.01 Производство летательных аппаратов

РАССМОТРЕНЫ Протокол ЦК ОГСЭ №8 от 16.05.17.

Председатель ЦК  $\approx$  / Е.В. Шатилова /

УТВЕРЖДАЮ Зам. директора по УР \_\_\_\_\_\_\_\_\_\_\_\_ М.П. Цивилева

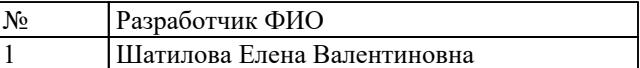

## **Пояснительная записка**

Дисциплина ОГСЭ.03 Иностранный язык входит в Общий гуманитарный и социально-экономический цикл. Самостоятельная работа является одним из видов внеаудиторной учебной работы обучающихся.

**Основные цели самостоятельной работы:**

**Рекомендации для обучающихся по выработке навыков самтоятельной работы:**

## **Тематический план**

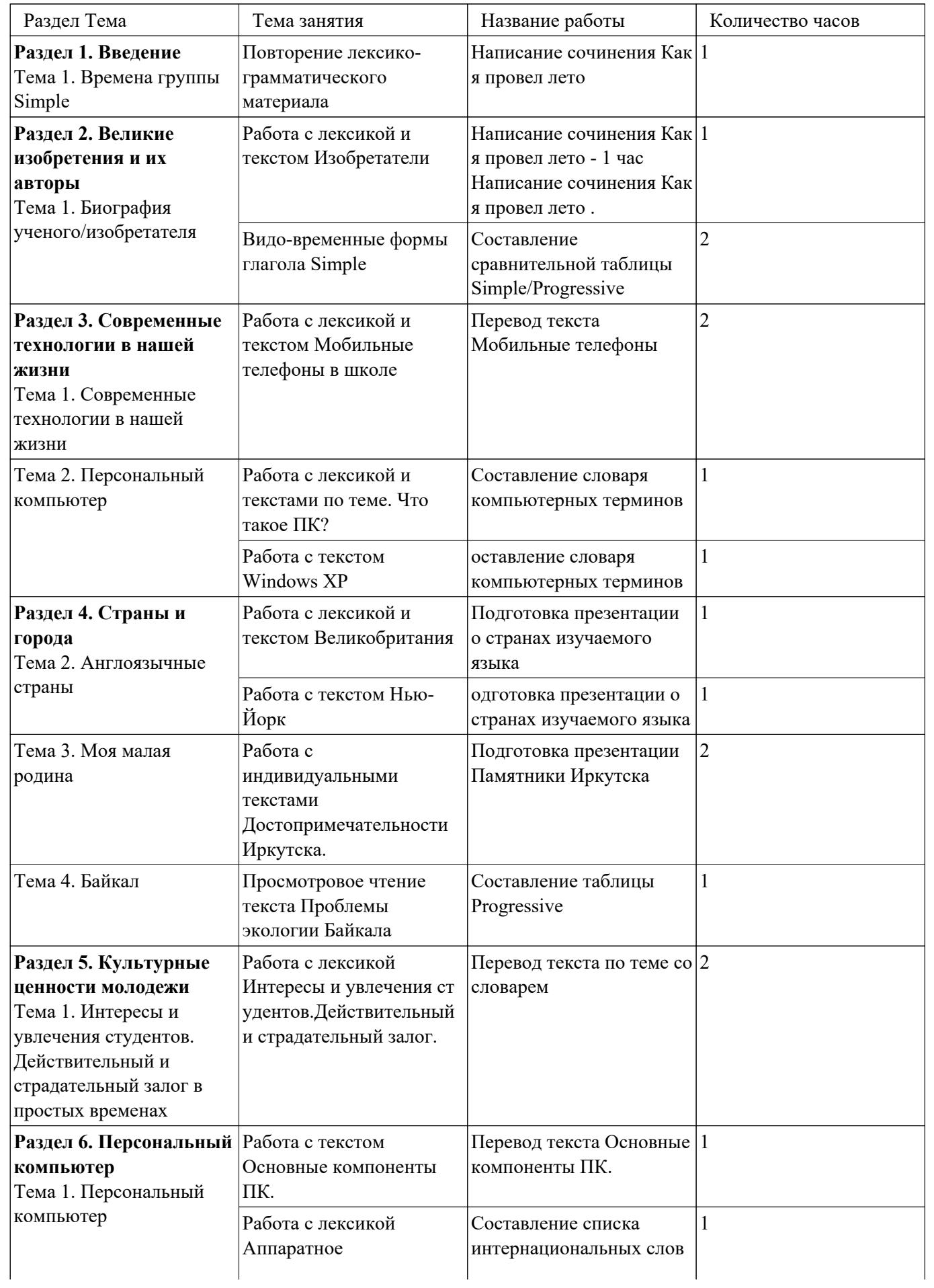

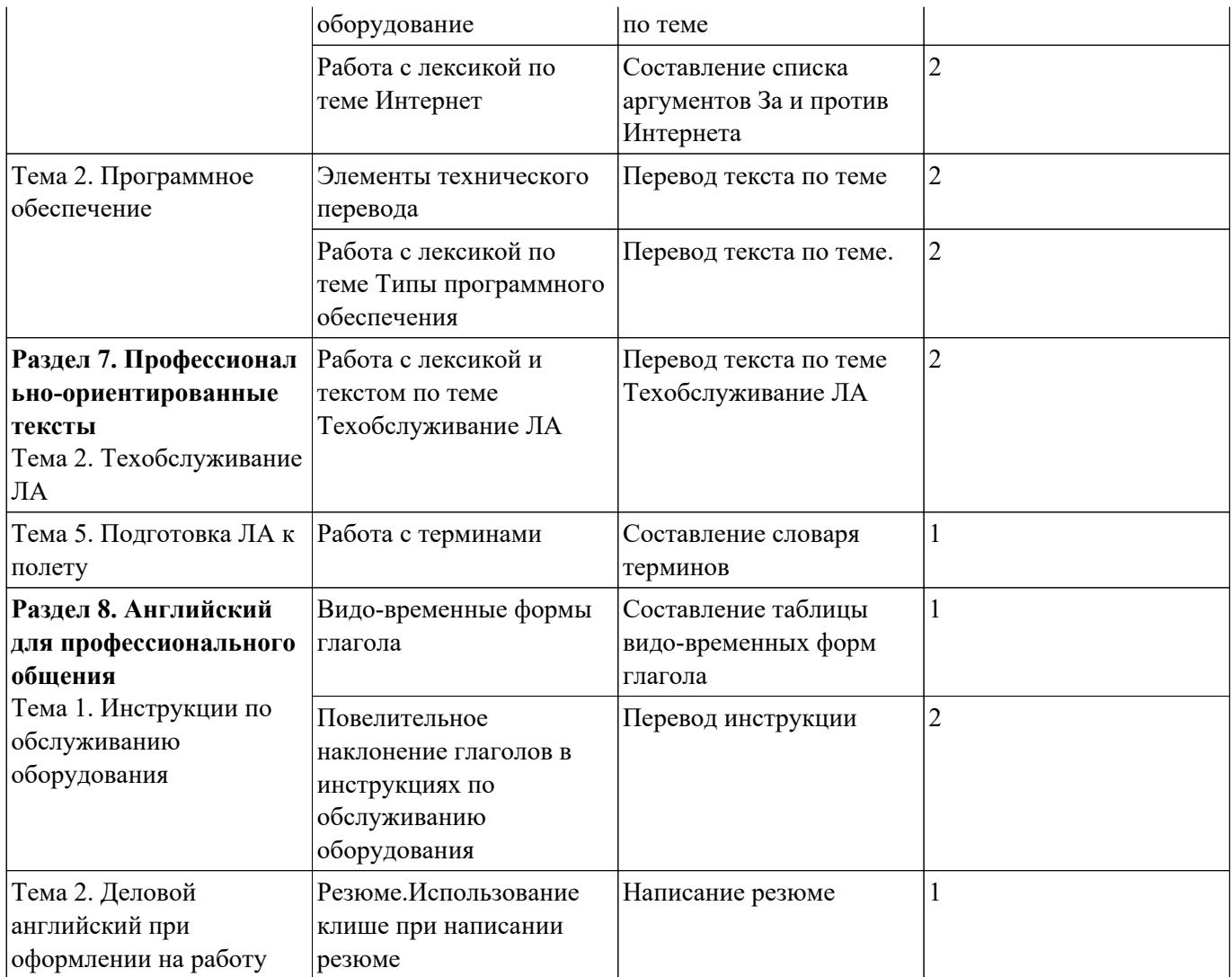